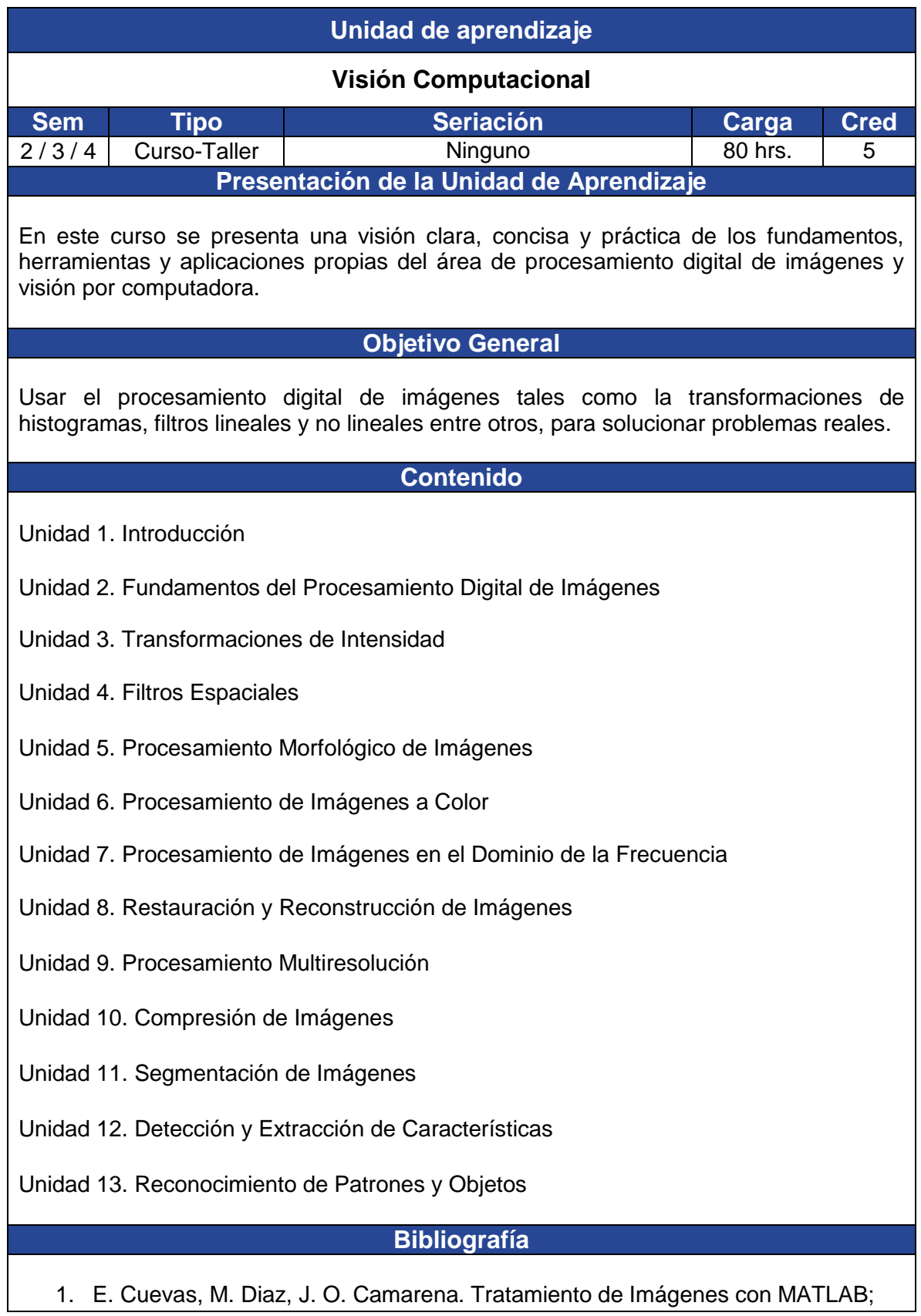

Editorial Alfaomega, 1ra Edición; 2017.

- 2. E. Cuevas, D. Zaldivar, M. Perez. Procesamiento Digital de Imágenes con MATLAB y Simulink; Editorial Alfaomega Ra-Ma; 1ra Edición; 2010.
- 3. R. C. Gonzales, R. E. Woods. Digital Image Processing; Prentice Hall; 3ra Edición; 2007.

## **Criterios de Evaluación**

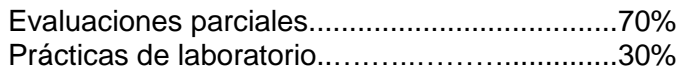